# TSMCluster®

# New Version 8.1

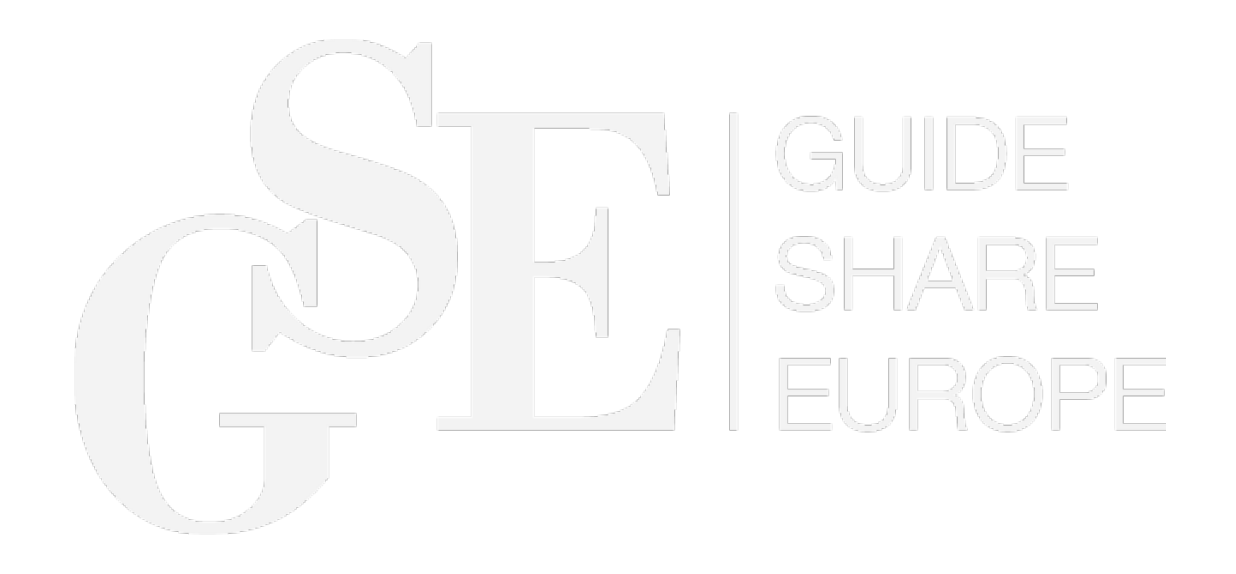

# **TSMC**luster®

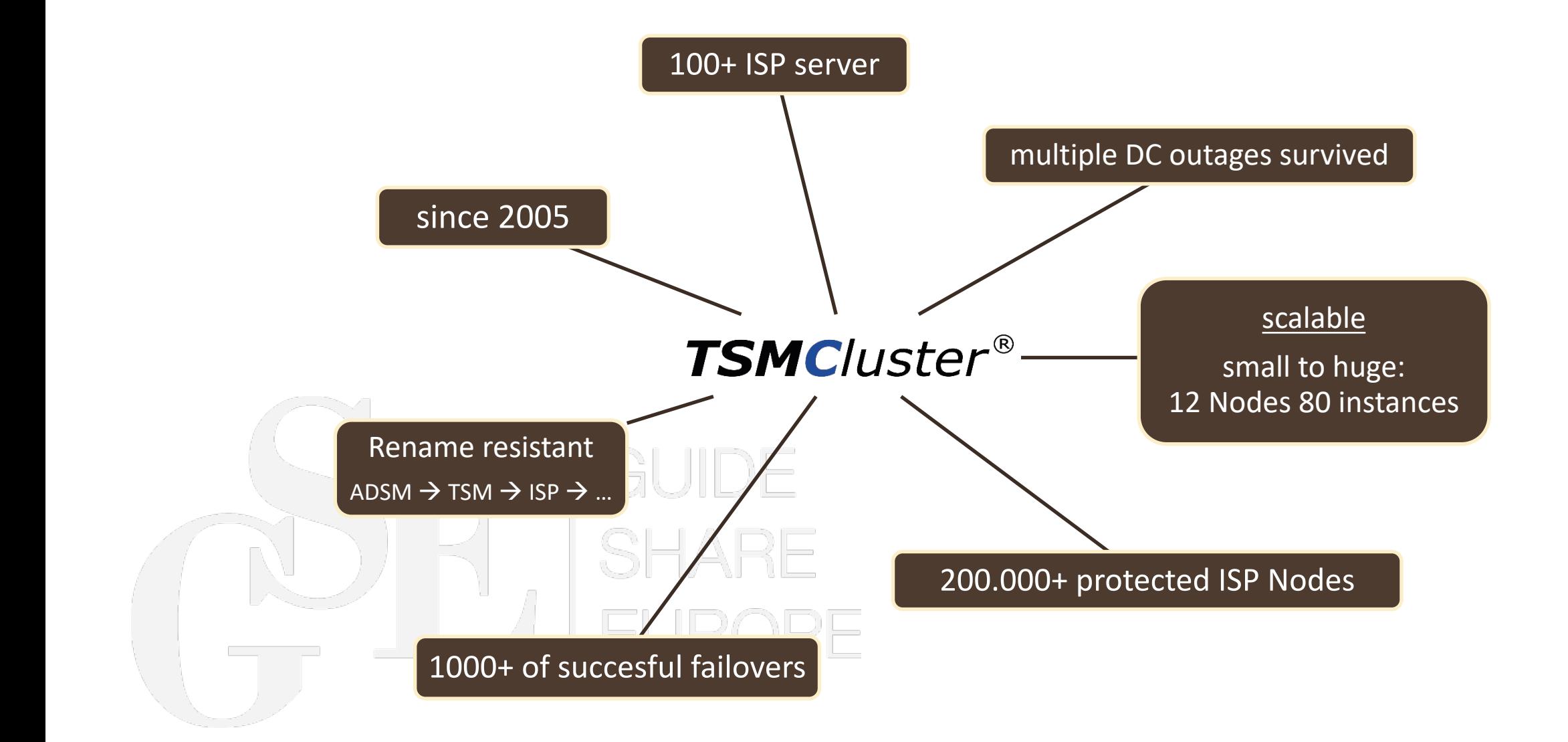

#### **TSMCluster®** Why do you need a cluster?

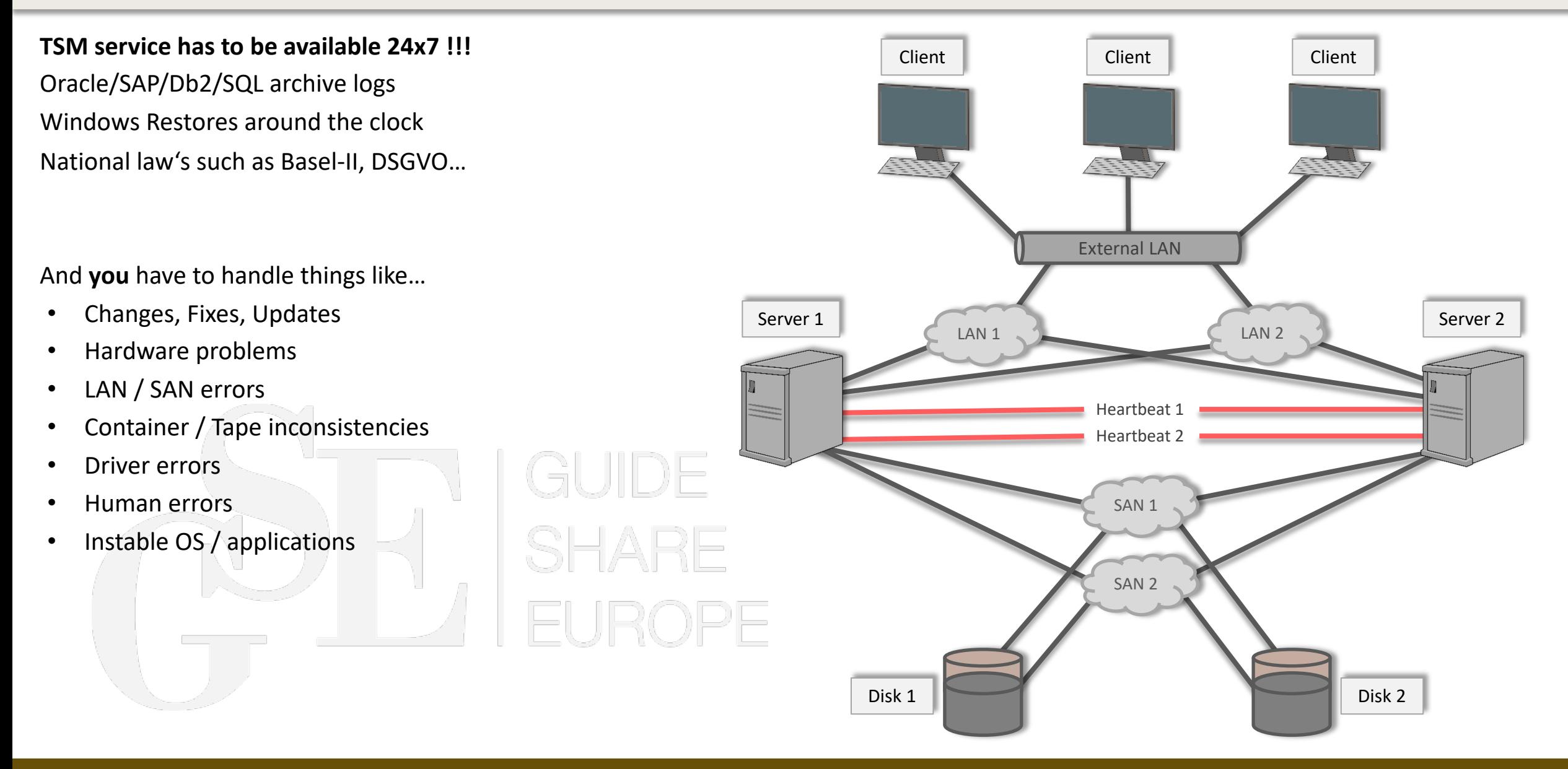

#### **TSMCluster®** Why no HADR?

#### **HADR is good for Db2, but for TSM??**

HADR (high availability disaster recovery) is a "log-shipping" methodology to replicate a Db2 database from one Db2 system to another.

#### **Limitations:**

- TSM as application runs on the same machine
	- When TSM "terminates", Db2 components will not die
	- When Db2 crashes then TSM will not start on the other machine (and TSM does not recognize that Db2 has crashed)
- With TSM only **one standby** database is supported
- A large database has large buffer caches and warming up can take a long time
- Failover and Failback must be handled from an admin or scripts (scripts must be changed for every version)
- HADR is for database crashes/problems only
- TSM on AIX comes still with version 11.1 (until 8.1.12)

#### **TSMCluster®** What is TSMCluster?

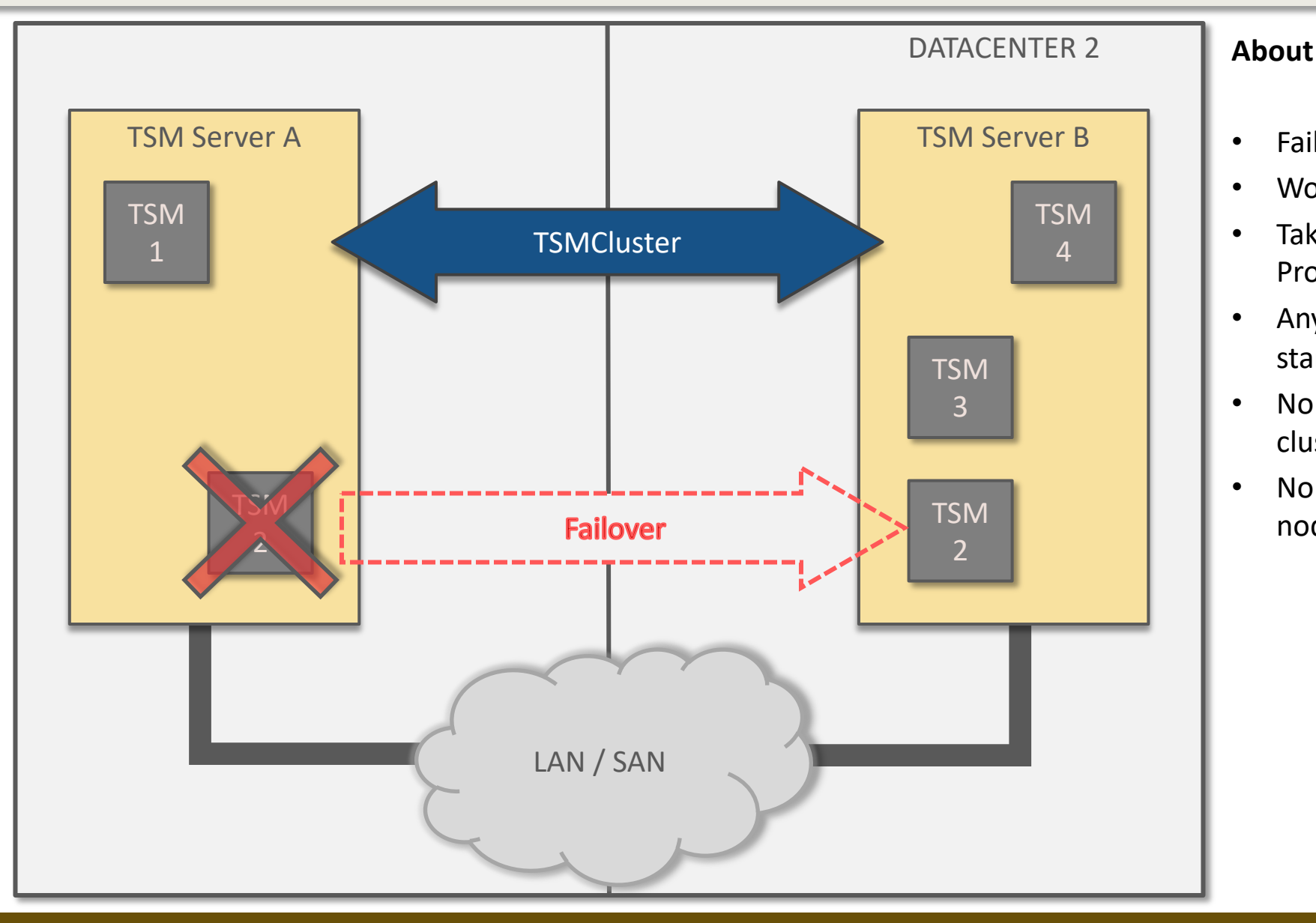

- Failover via stop/start of the TSM instance
- Works with Db2 HADR…but better without
- Takeover of all resources (IP, Disks & Processes, such as servermon or object agent)
- Any-to-Any Concept (each instance is able to start on each node)
- No limitation for instances or nodes in one cluster
- No limitation of number of instances on one node

04 – 07 October 2022 | Bilderberg Bellevue Dresden, Germany

#### **TSMC**luster® What is new in Version 8.1?

#### **Available November 2022**

- Multi cluster GUI
	- Based on container and micro services
	- Runs outside of the cluster on Linux
- New tools and new design
	- Backup / restore
	- Create / delete
	- Security (ransomware detection)
- Db2 crash recovery enhancements
	- recognition and management
	- detailed report
- Daily health check report via mail
	- New and less sensors

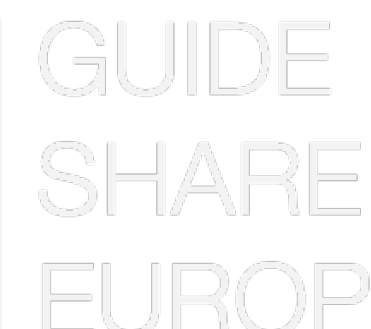

- OSSM support with 8.1.15
- Support for new OS and TSM Server levels
	- Redhat 7 to 9
	- SLES 11 to 15
	- AIX 7.1 to 7.3
- New Spectrum Scale (GPFS) sensor

#### **TSMC**luster® tsmcltool instance backup/restore

#### **About**

- Checks the environment before doing the backup/restore > API, certificates, encryption key, file access rights…
- Are the responsible files reasonable ? > devconfig, volhist, planfile (DRM)
- Ransomware protection > keys, read tests, comparison tests
- Estimate function
- Preview option

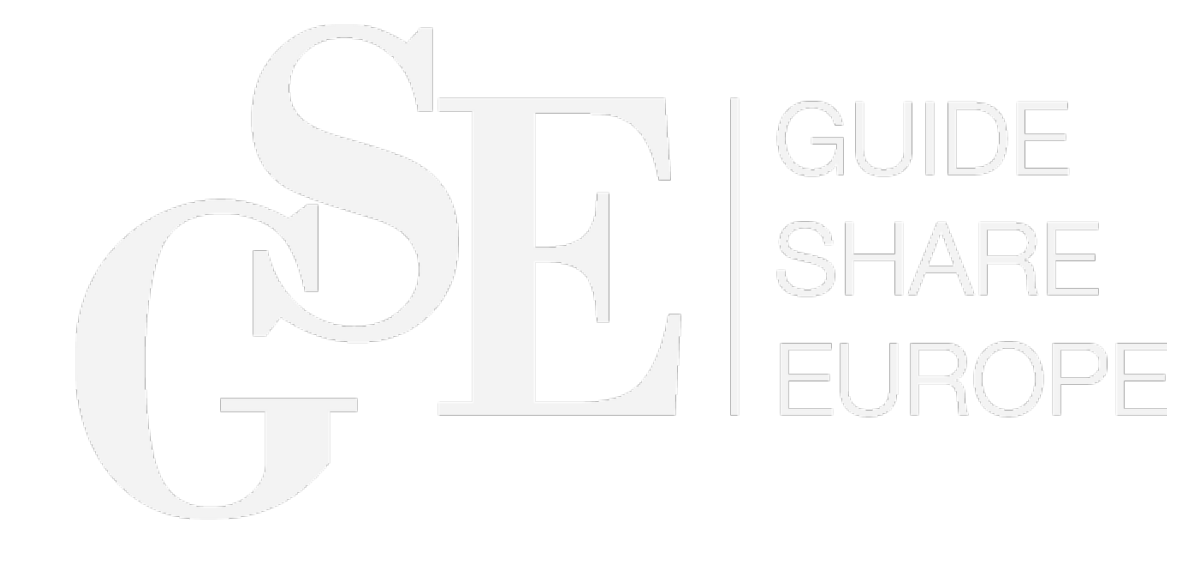

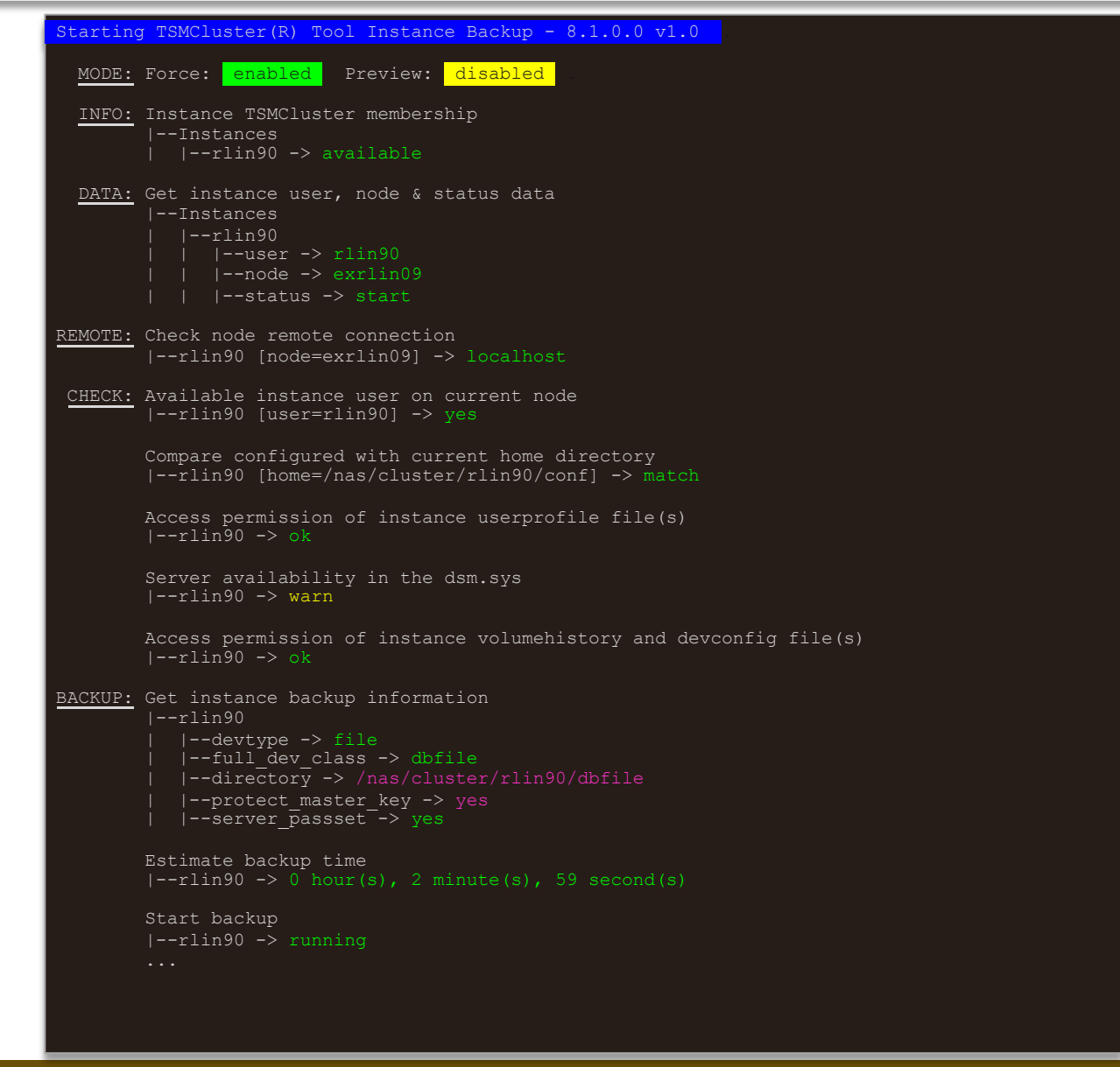

#### **TSMCluster®** tsmcltool instance

#### **Additional instance tools**

- 
- - Archlog
	- Actlog
	- Db
	- home **\***
- 
- 
- 

• tsmcltool instance create [-f | force] [-p | preview] Runs the installation in a preview mode to prevent possible errors tsmcltool instance relocate and the Automatic relocation of parts or all TSM components

• tsmcltool instance backup | restore Controlled backup/restore of one TSM instance • tsmcltool instance update\* **Exercise 10** and the complete update managed via this script • tsmcltool instance delete **Deletion of one instance (total or partial**)

**\*** Planned for 1Q23

》)—

#### **TSMCluster®** tsmcltool security

#### **About**

- Ransomware protection
- Checks the environment
- Comparism of files via md5 checksum history
- Check of certificates and keys
- TSM config changes
- Reports via CLI or daily mail

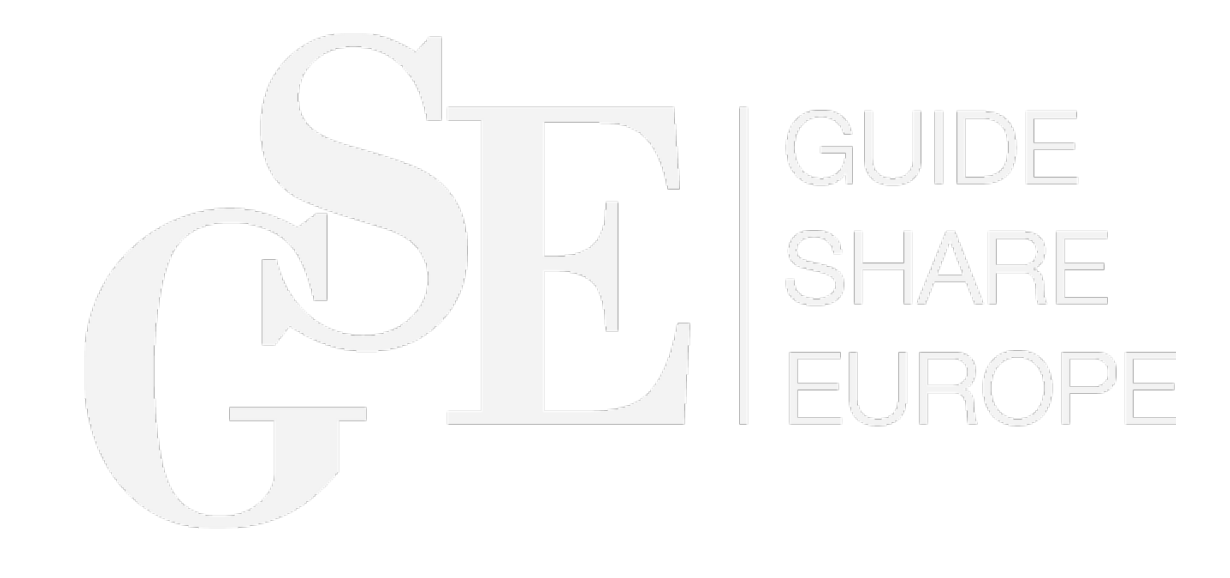

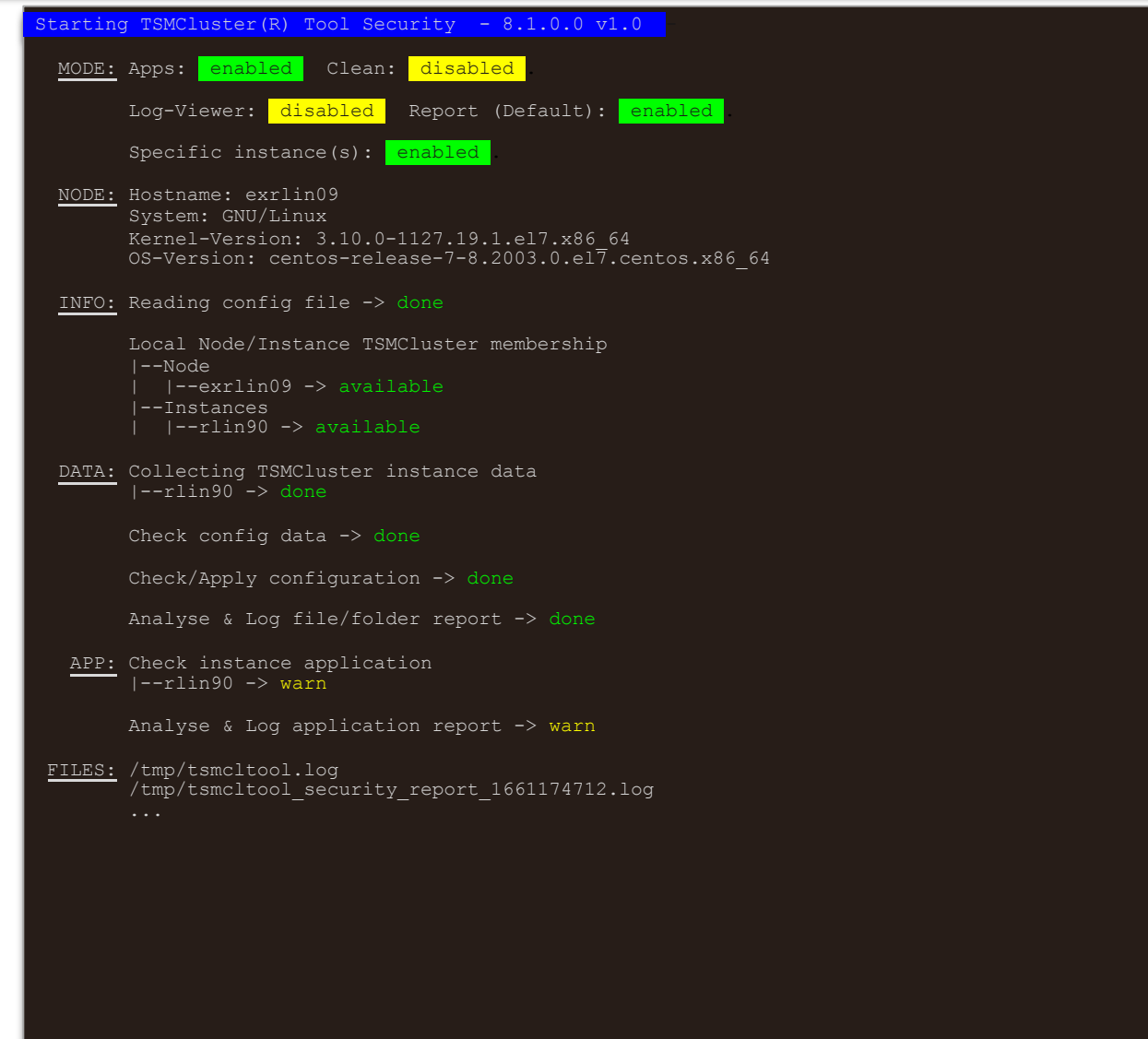

#### **TSMCluster®** tsmcltool health

#### **About**

- Checks the machine, OS, TSM and Db2
- Check for TSMCluster events (manual operations, failovers…)
- Reports via CLI or daily mail

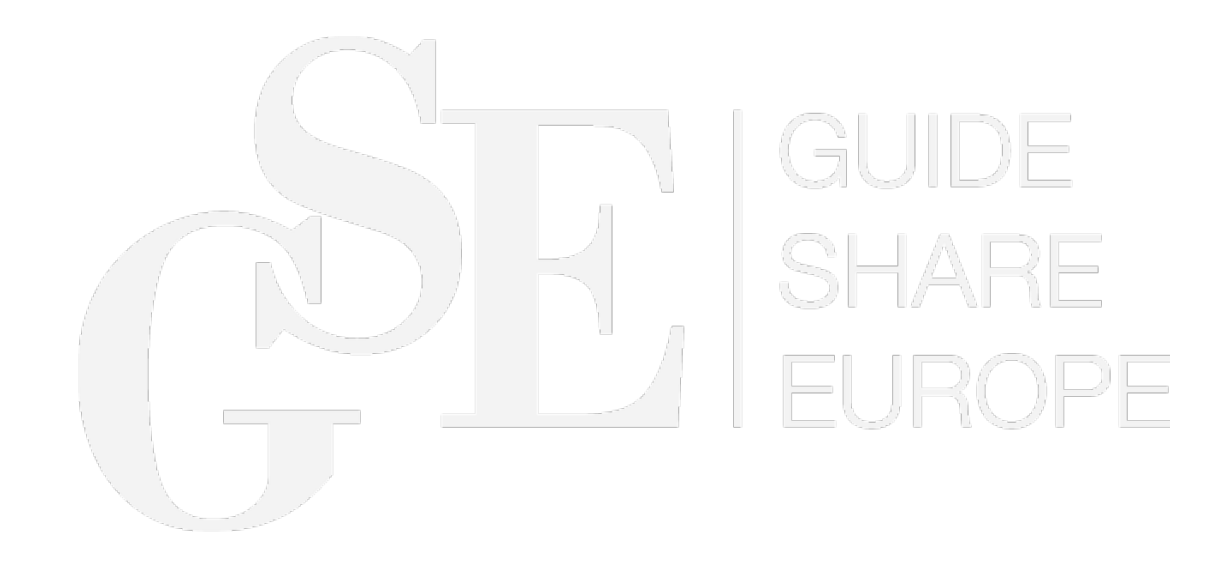

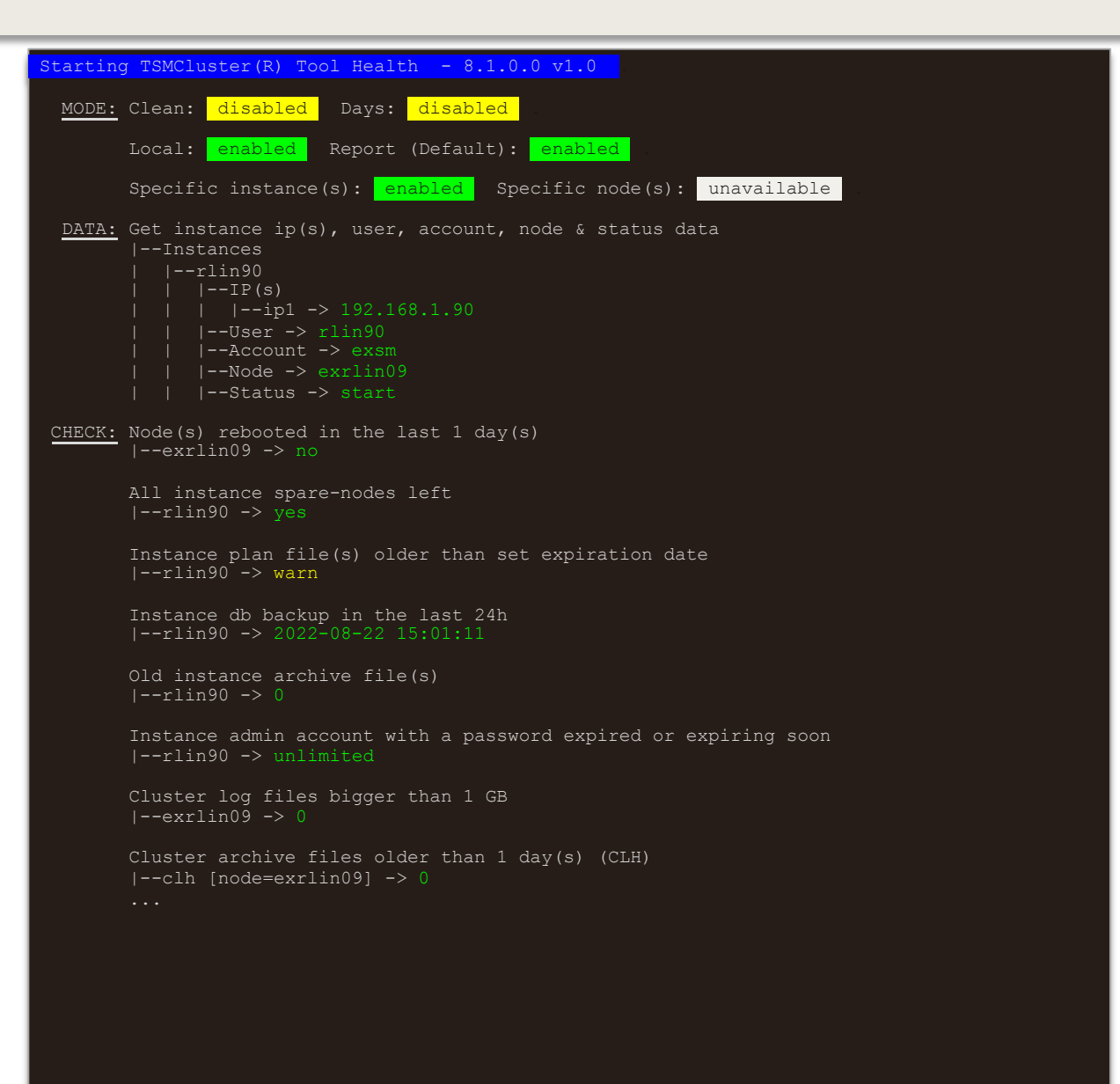

# TSMCluster<sup>®</sup> Multi cluster GUI

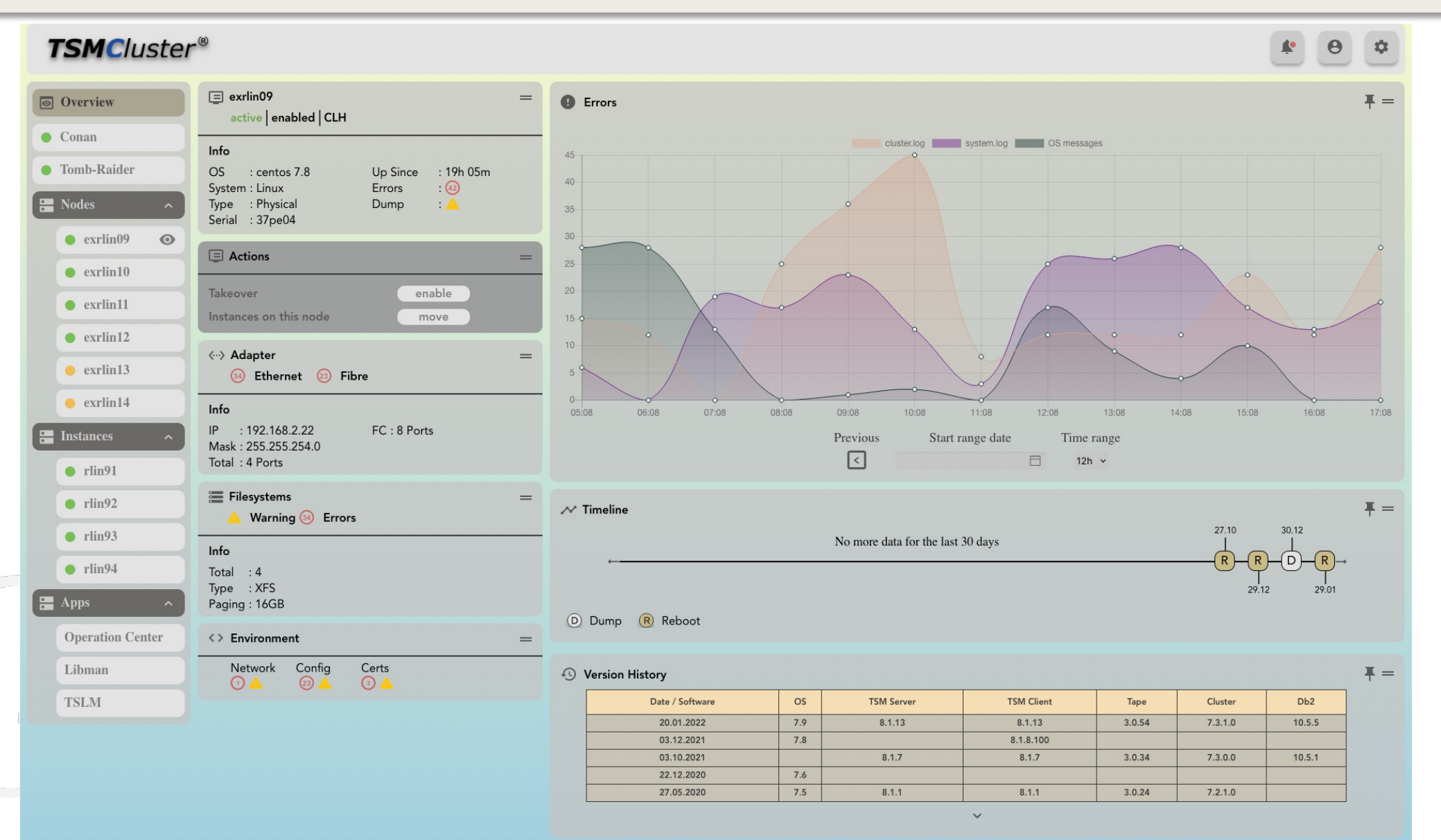

#### **TSMC**luster® Multi cluster GUI

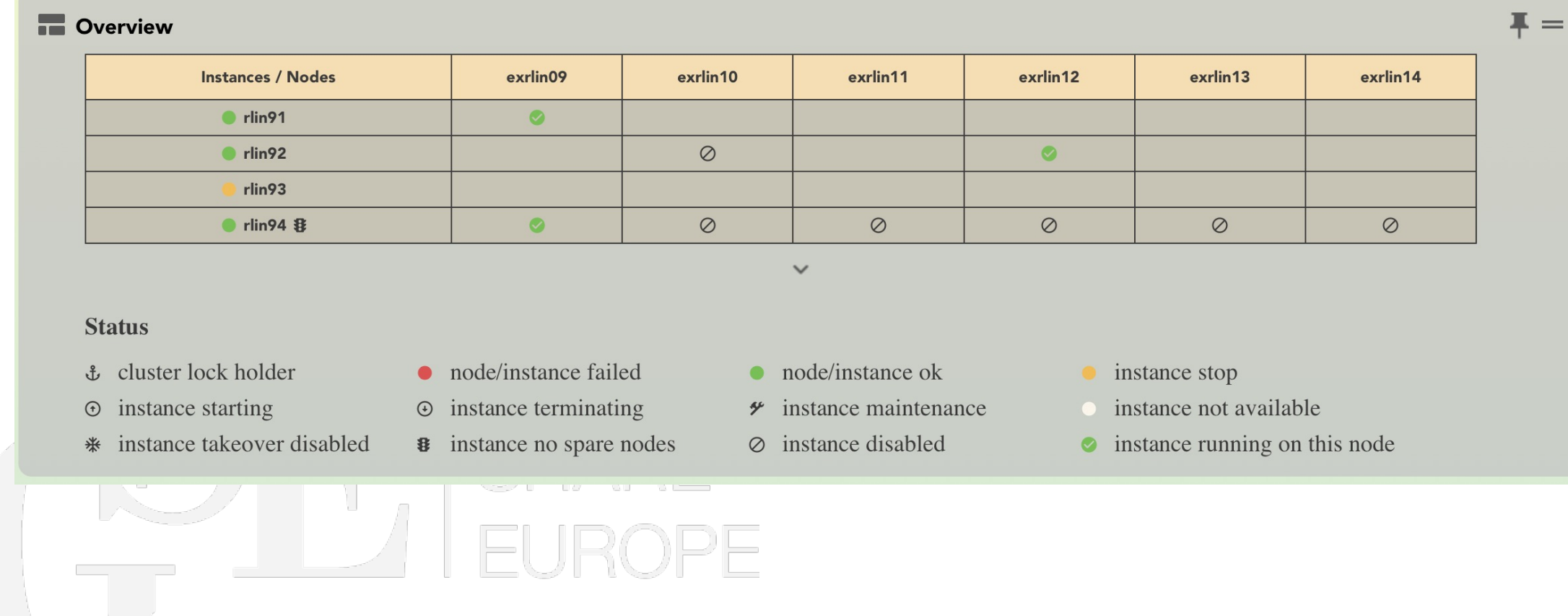

## TSMCluster<sup>®</sup> Multi cluster GUI

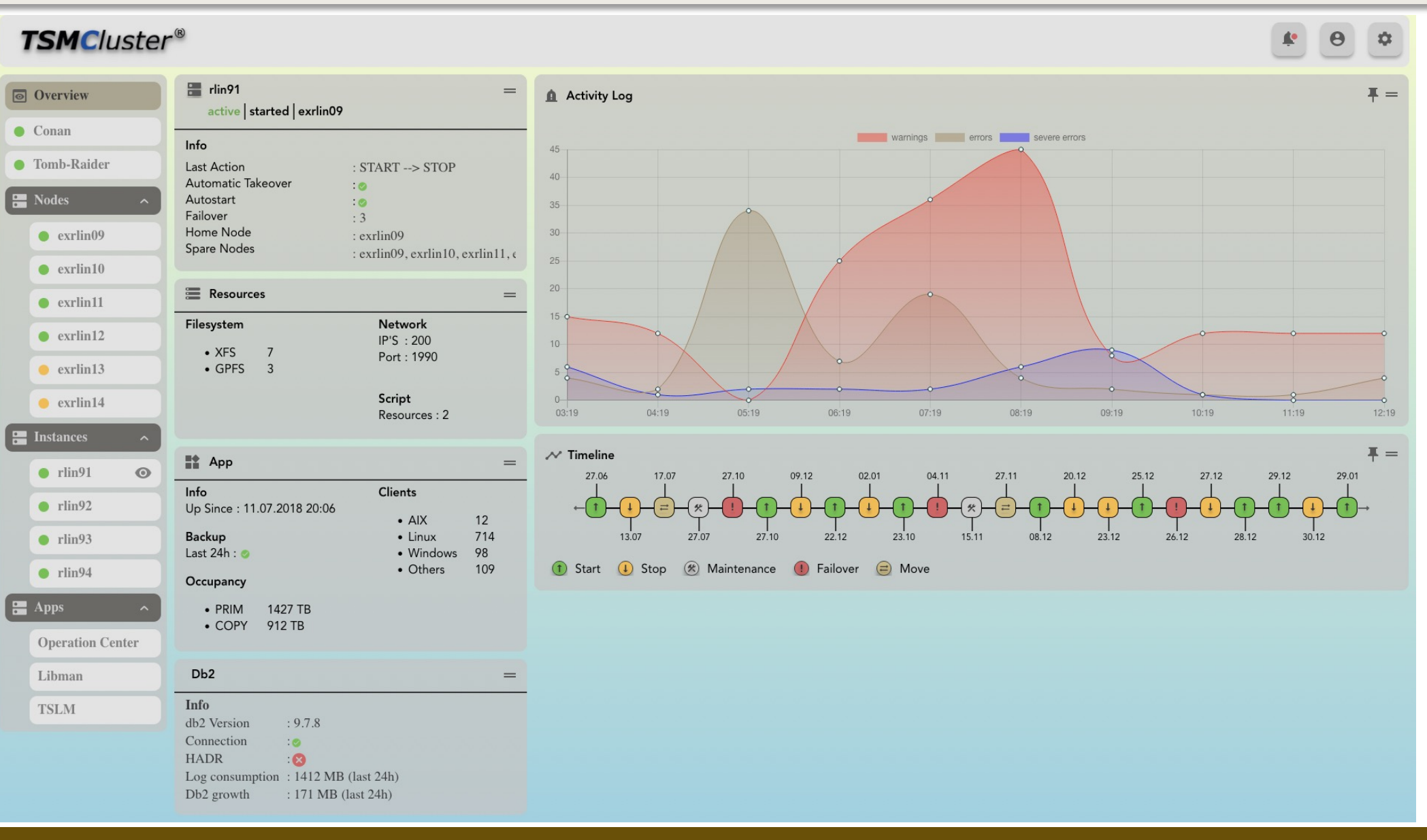

### 16th GSE ISP Symposium: IBM Spectrum Protect - Exhibi

**TSMCluster®** Let's start

**See you at the booth (exhibition area)**

**E-Mail:** info@tsmcluster.com

**Webseite:** http://www.tsmcluster.com

**Tel.:** +49 7261 4074962 **Fax:** +49 7261 4074963

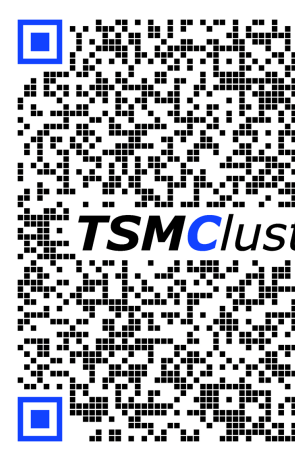

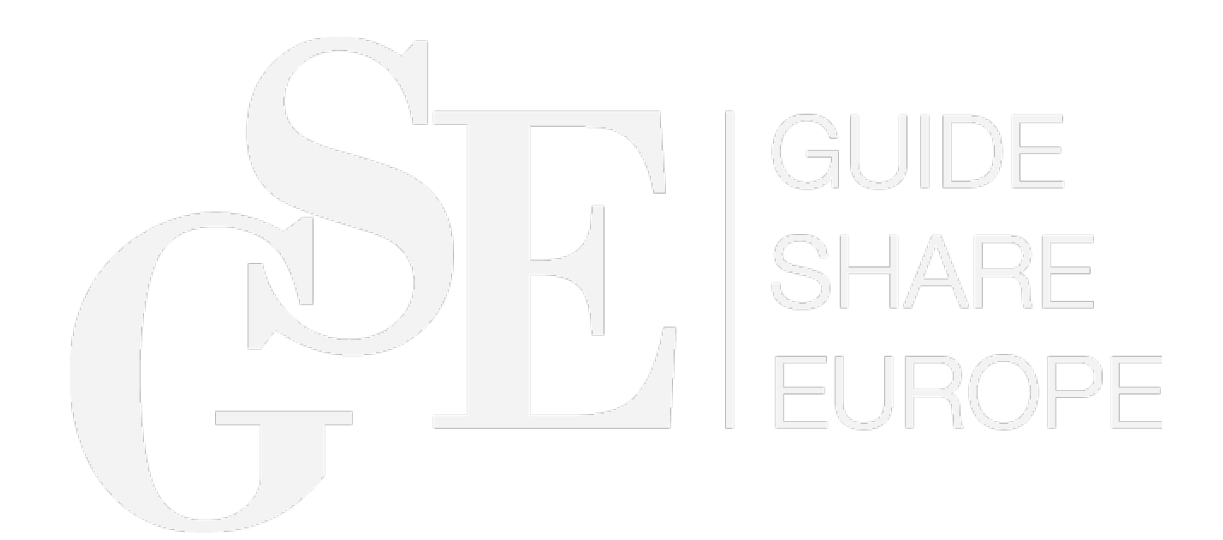